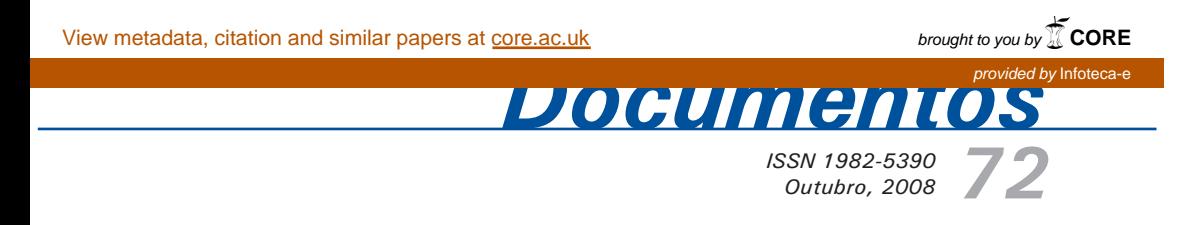

# *Sistema para Cadastro de Ramais e e-mails - Manual do Usuário*

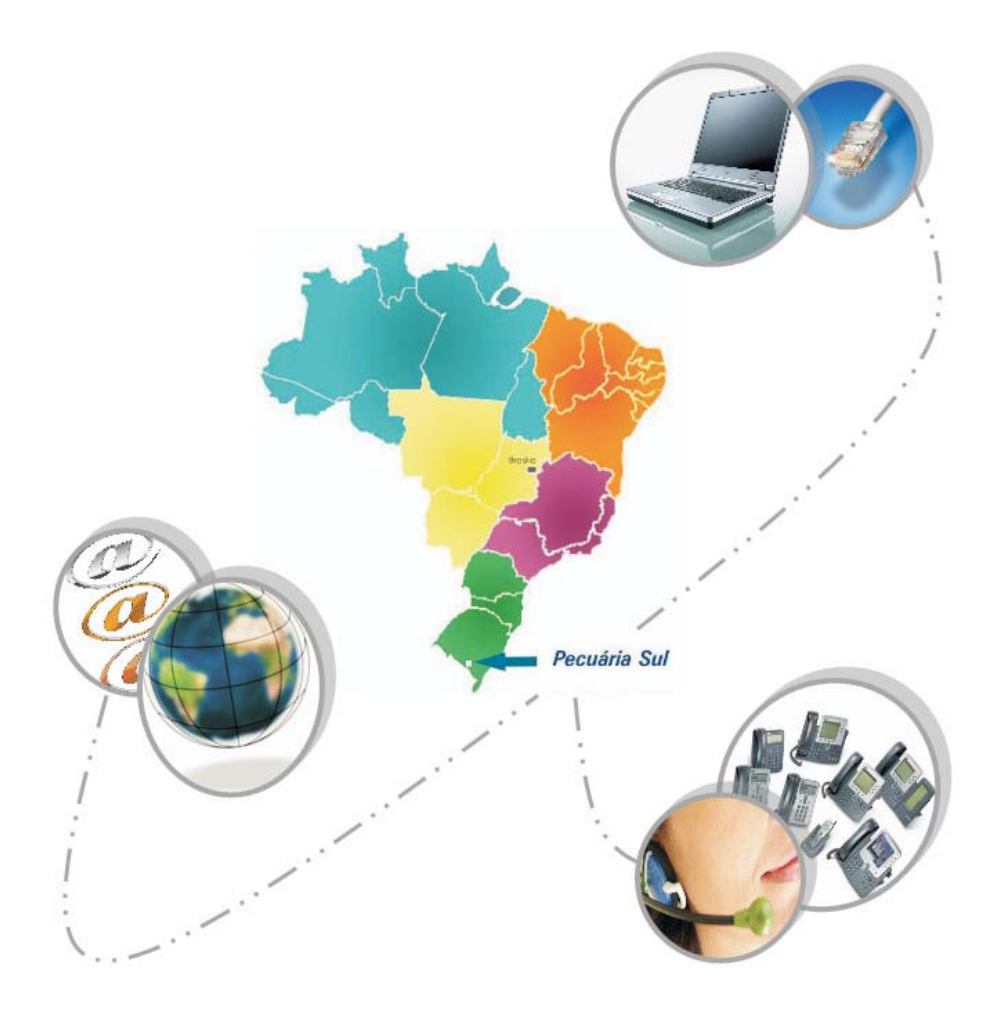

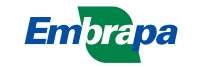

*ISSN 1982-5390 Outubro, 2008*

*Empresa Brasileira de Pesquisa Agropecuária Centro de Pesquisa de Pecuária dos Campos Sulbrasileiros Ministério da Agricultura, Pecuária e Abastecimento*

# *72*

**Sistema para Cadastro de Ramais e e-mails - Manual do Usuário**

*Eliara Freire Quincozes Luciano Ferreira França*

Embrapa Pecuária Sul Bagé, RS 2008

Exemplares desta publicação podem ser adquiridos na:

#### **Embrapa Pecuária Sul**

BR 153, km 603 - Caixa Postal 242 96401-970 - Bagé, RS Fone/Fax: (0XX53) 3242-8499 http://www.cppsul.embrapa.br sac@cppsul.embrapa.br

#### **Comitê Local de Publicações da Embrapa Pecuária Sul**

Presidente: Alexandre Varella Secretário-Executivo: Ana Maria Sastre Sacco Membros: Eduardo Salomoni, Eliane Mattos Monteiro, Eliara Freire Quincozes, Graciela Olivella Oliveira, João Batista Beltrão Marques, Magda Vieira Benavides, Naylor Bastiani Perez

Supervisor editorial: Comitê Local de Publicações - Embrapa Pecuária Sul Revisor de Texto: Comitê Local de Publicações - Embrapa Pecuária Sul Normalização bibliográfica: Graciela Olivella Oliveira Tratamento de ilustrações: Kellen Pohlmann Editoração eletrônica: Kellen Pohlmann

**1ª edição (2008)**

#### **Todos os direitos reservados.**

A reprodução não-autorizada desta publicação, no todo ou em parte, constitui violação dos direitos autorais (Lei nº 9.610).

#### **Dados internacionais de Catalogação na Publicação (CIP) Embrapa Pecuária Sul**

Quincozes, Eliara Freire

 Sistema para cadastro de ramais e e-mails: manual do usuário / Eliara Freire Quincozes, Luciano Ferreira França.\_ Bagé: Embrapa Pecuária Sul, 2008.

(Documentos / Embrapa Pecuária Sul, ISSN 1982-5390 ; 72)

 Sistema requerido: Adobe Acrobat Reader Modo de acesso:

 <http://www.cppsul.embrapa.br/unidade/publicacoes:list/180> Título da página Web (acesso em 17 fev. 2008)

 1. Cadastro. 2. Telefone – Ramal. 3. Correio eletrônico. I. França, Luciano Ferreira. II. Título. III. Série.

CDD 004.678

© Embrapa, 2008

# **Autores**

#### **Eliara Freire Quincozes**

Informática, Especialização em Informática com ênfase em Banco de Dados, Analista da Embrapa Pecuária Sul, Caixa Postal 242, BR 153 Km 603, CEP 96401-970, Bagé, RS e-mail: eliarafq@cppsul.embrapa.br

### **Luciano Ferreira França**

Informática, B.Sc., Analista da Embrapa Pecuária Sul, Caixa Postal 242, BR 153 Km 603, CEP 96401-970, Bagé, RS e-mail: lucianof@cppsul.embrapa.br

# **Sumário**

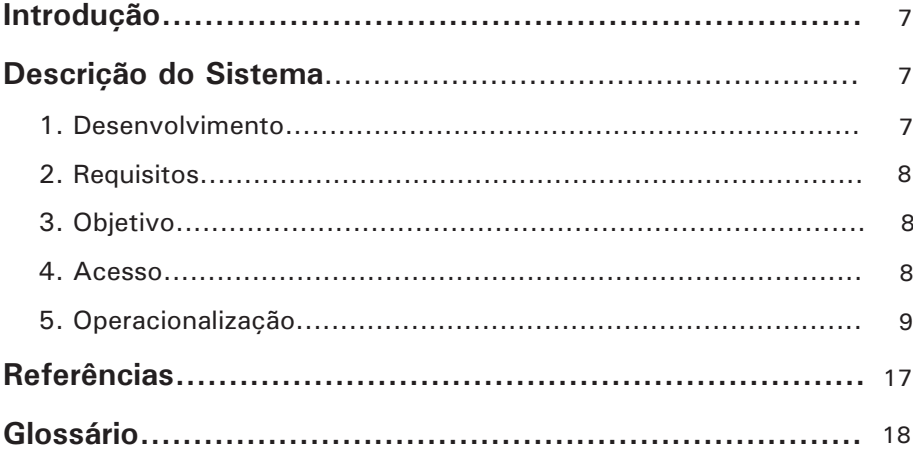

# **Lista de Figuras**

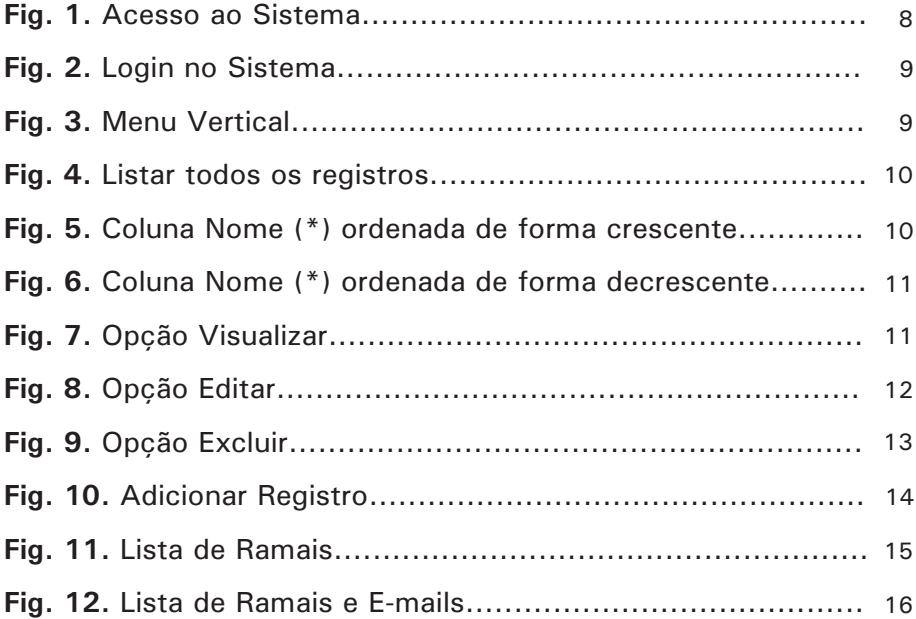

# **Sistema para Cadastro de Ramais e e-mails - Manual do Usuário**

*Eliara Freire Quincozes Luciano Ferreira França*

# **Introdução**

A Embrapa Pecuária Sul disponibiliza, na intranet da Empresa, listagens de ramais e e-mails para contato com seus empregados, laboratórios e setores. O cadastro e atualização das informações contidas nestas listagens eram realizados diretamente na base de dados por intermédio da área de informática da Unidade.

O sistema descrito neste manual foi projetado para que os profissionais responsáveis pela central telefônica da Embrapa Pecuária Sul possam cadastrar e atualizar informações relativas aos ramais e e-mails da Unidade, oportunizando, dessa forma, maior flexibilidade e agilidade para divulgação destas informações.

# **Descrição do Sistema**

# **1 – Desenvolvimento**

O sistema para cadastro de ramais e e-mails é um sistema web (DÉCIO, 2001; SILVEIRA; PRATES, 2001) que utiliza linguagem PHP (CONVERSE; PARK, 2003), base de dados MySQL (PRATES, 2000; KORTH et al., 1997) e servidor com Apache (MOHAMMED, 2002) em

uma plataforma i386 com FreeBSD (LUCAS, 2003).

### **2 - Requisitos**

Navegador Firefox, Mozzila ou Internet Explorer. Possuir login e senha de acesso.

## **3 - Objetivo**

Permitir maior agilidade no processo de cadastro e atualização das listas de ramais e e-mails disponíveis na intranet da Embrapa Pecuária Sul.

#### **4 - Acesso**

O link para acesso ao sistema de cadastro de ramais e e-mails está disponível na intranet da Embrapa Pecuária Sul através do endereço: http://intranet/test/area\_restrita/ (Fig. 1).

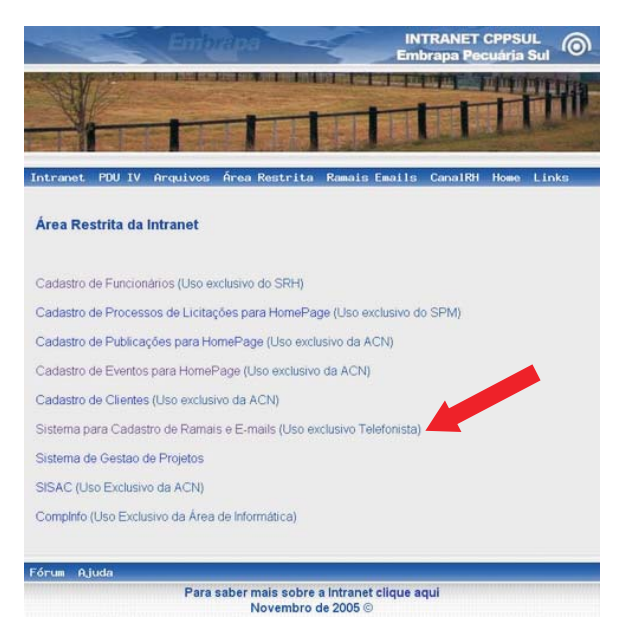

Fig. 1. Acesso ao sistema.

Para efetuar o login é necessário que o usuário forneça o número de sua matrícula e senha de acesso (Fig. 2). A senha é fornecida pela área de informática da Unidade, responsável pela manutenção do sistema.

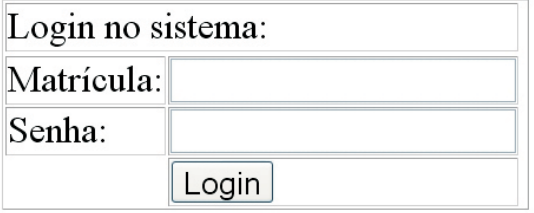

# Intranet, Area Restrita

Fig. 2. Login no sistema.

# **5 - Operacionalização**

As principais funcionalidades do sistema estão listadas em seu menu vertical (Fig. 3). Cabe salientar que o menu vertical permite executar opções de adição e listagem de registros, as opções de alteração e exclusão serão efetuadas para cada registro em particular, como se verá adiante.

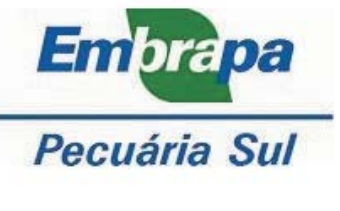

- · Listar todos registros
- Adicionar registro
- · Visualizar: Lista de ramais Lista de ramais e e-mails
- · Manual do usuário
- Sair do sistema

# **5.1. Opções do menu vertical**

#### 5.1.1. Listar todos os registros

A opção "Listar todos os registros" exibe uma tabela contendo todas as informações armazenadas na base de dados (Fig. 4). O usuário poderá ordenar a tabela por uma de suas colunas. Para isto, deverá clicar com o mouse no nome da coluna a ser ordenada e um símbolo será inserido para indicar a ordenação:

- Ordem crescente:  $\triangle$  (Fig. 5);
- Ordem decrescente:  $\nabla$ (Fig. 6).

| Sistema para cadestra de ramais e e-mails - Mozilla Firefox.                                                       |            |                                                                                                  |            |              |                              |                       |                                                                     |                |                             | <b>L B</b> X |
|----------------------------------------------------------------------------------------------------|------------|--------------------------------------------------------------------------------------------------|------------|--------------|------------------------------|-----------------------|---------------------------------------------------------------------|----------------|-----------------------------|--------------|
| <b>Institut</b> Date:<br><b>Exter</b>                                                                              |            | Heftings Fayorbox Eerramentas Aluda                                                              |            |              |                              |                       |                                                                     |                |                             |              |
| <b>SOFT LET</b><br>167                                                                                             |            | [] Ntp://www.dvot/teknosiabhonelia.php?under=description                                         |            |              |                              |                       | $\bullet \quad \blacktriangleright \quad \text{C} \bullet \text{C}$ |                |                             | œ            |
| OPSA LI DYEARA LI Mostinisticone Li Ingressoris Li Agénis de Découde Li Traductione Li Indus Li Tarfas a Catalogue |            |                                                                                                  |            |              |                              |                       |                                                                     |                |                             |              |
| Emprapa                                                                                                    |            | Sistema para cadastro de ramais e e-mails                                                        |            |              |                              |                       |                                                                     |                |                             |              |
| Pecuária Sul                                                                                                    |            |                                                                                                  |            |              |                              |                       |                                                                     |                |                             |              |
| . Listar todos requision<br>· Adjuster results<br>· Visualidar:<br>Lista, da cantata<br>Lista da ramaia a armaia   |            | Dedas veleconedas de TABILA: phane<br>Peaguise (*)<br>Chuse exits Childs palamet. Coulquerpalame |            |              |                              |                       |                                                                     |                |                             |              |
| · Harry of Arcanoaking<br>· Lan da sistema                                                                         | 16841      | num1234                                                                                          | Ramaliti   | Categorie    | Email (*)                    |                       |                                                                     |                |                             |              |
|                                                                                                    | 45         | ACH                                                                                              | 239        | Satur        | amBiggsul.ambrasa.hr         | Vicuntican            | Editat                                                              | Coatlat        | Esthelm                     |              |
|                                                                                                    | 44         | AEE                                                                                              | 247        | Barton       | ass@cresul.ambrapa.br        | <b>Watanifake</b>     | 1,65.65                                                             | Count          | Exibit                      |              |
|                                                                                                    | £          | Alberto Franck                                                                                   | 242        | Fundanária   | Hospital Artistical Artistic | <b>TAHALAS</b>        | 1.03.et                                                             | SHIH           | Lubar                       |              |
|                                                                                                    | 96         | Alexandre de Certro                                                                              | 250        | Fundanária   | acattro@cpo.rul.ambrapa.br   | <b>Titus Lat</b>      | Editor                                                              | Сараг          | Espluit                     |              |
|                                                                                                    | 15         | Alaxandra Varalla                                                                                | 103        | Fundamake    | avarata@cppoul.ambrapa.br    | <b>Titusfaat</b>      | Librar                                                              | Copiet         | Esthalt                     |              |
|                                                                                                    | ż          | Affredia Ranheimi                                                                                | 248        | Forsbondele  | provers@quisit.embrapa.br    | <b>Maxwhite</b>       | 1.64m                                                               | Contar         | <b>Ludwin</b>               |              |
|                                                                                                    | э          | <b>Arriauri Hargues</b>                                                                          | <b>Ett</b> | Fundahána    | amauri@cppsull.ambrapa.br    | <b>Visualizar</b>     | \$37.40                                                             | Capial         | Ludais                      |              |
|                                                                                                    | ٠          | Ana Adalaida                                                                                     | 258        | Fundanzine   | edelaide@cppsul.ombrape.br   | Waxalitat             | Editat                                                              | <b>Samuel</b>  | Explain                     |              |
|                                                                                                    | ٠          | Ana Maria Sacco                                                                                  | 241        | Furnisenance | anaseme@ippoul.aHilmana.br   | <b>Waterform</b>      | 1.01.41                                                             | <b>Capitel</b> | Lisher                      |              |
|                                                                                                    |            |                                                                                                  |            |              |                              |                       |                                                                     |                |                             |              |
|                                                                                                    | $\rm ^{8}$ | <b>Artificial Fraga</b>                                                                          | 229        | Fundanzkio   | unesa@countermana.br         | <b>Maxellan</b>       | Editar                                                              | <b>Counted</b> | <b><i><u>RAIGHT</u></i></b> |              |
|                                                                                                    | ٠          | <b>Baimardo Francis</b>                                                                          | 240        | Fundanzine   | bernardo@granul.archrapa.hr  | <b><i>EASTER</i></b>  | Editor                                                              | Capian         | Esthio                      |              |
|                                                                                                    | 47         | <b>Billistana</b>                                                                                | 23.0       | Satur        |                              | Waashiat              | Editar                                                              | SHERE          | <b>Lubar</b>                |              |
|                                                                                                    | 48         | Biología Molecular                                                                               | 263        | Laboratório  |                              | William Dilate        | <b>Editor</b>                                                       | Copier         | <b><i><u>Graham</u></i></b> |              |
|                                                                                                    | 15         | Caina Garcia                                                                                     | 257        | Fundanzing   | camedhops of embraps for     | <b><i>TAARIER</i></b> | Editat                                                              | Cost at        | <b>Lubar</b>                |              |
|                                                                                                    | 111        | Camila Lutarda Rond                                                                              | 243        | Fundentale   | camila@gustul.emfinapa.br    | <b>TOTALESE</b>       | 1.44.41                                                             | Saatat         | Exiliate                    |              |

Fig. 4. Listar todos os registros.

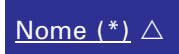

Fig. 5. Coluna "Nome (\*)" ordenada de forma crescente

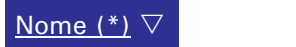

Fig. 6. Coluna "Nome (\*)" ordenada de forma decrescente

Cada registro listado na tabela traz as seguintes opções:

- Visualizar;
- Editar;
- Copiar;
- Excluir.

Visualizar – permite listar todas as informações armazenadas na base de dados referentes ao registro selecionado (Fig. 7).

# Sistema para cadastro de ramais e e-mails

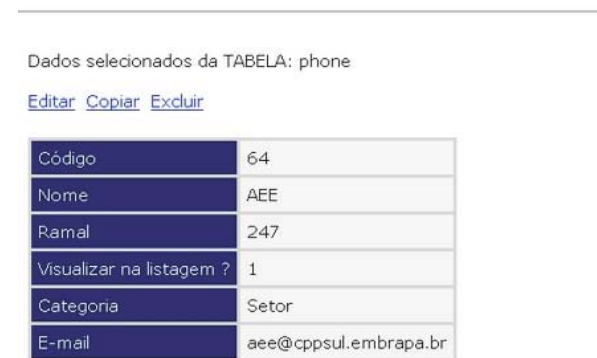

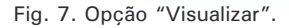

Nesta opção o usuário não poderá efetuar alterações. O objetivo é apenas visualizar em detalhes o registro selecionado, inclusive com informações não apresentadas na listagem geral (Fig. 4).

Editar - permite listar e alterar, caso necessário, as informações armazenadas na base de dados referentes ao registro selecionado (Fig. 8). As observações contidas no item 5.1.2. para os campos "Visualizar na listagem?" e "Categoria" deverão ser vistas, também, na edição.

O botão "EDITAR" deverá ser acionado para confirmar e gravar as alterações realizadas no registro.

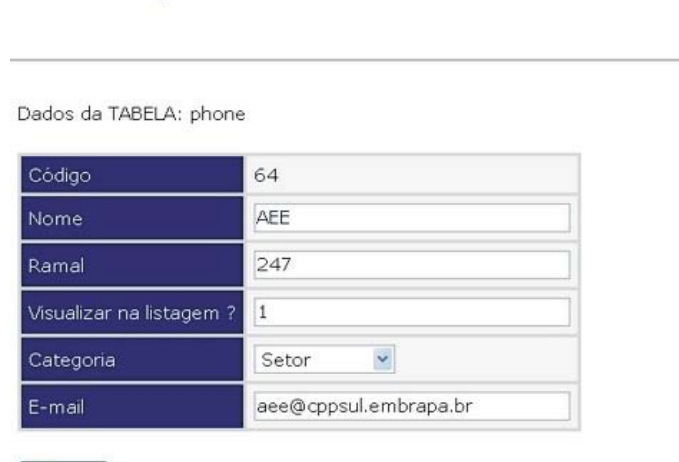

Sistema para cadastro de ramais e e-mails

Fig. 8. Opção "Editar".

EDITAR

Copiar – permite a adição de um novo registro na base de dados com as mesmas informações do registro selecionado, porém com outro código. O botão "ADICIONAR" deverá ser acionado para confirmar e adicionar as informações na base de dados.

Excluir – permite excluir da base de dados o registro selecionado. O botão "CONFIRMA EXCLUSÃO" (Fig. 9) deverá ser acionado para eliminar o registro.

# Sistema para cadastro de ramais e e-mails

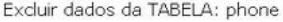

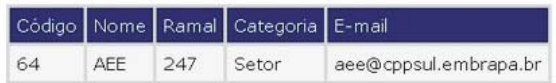

CONFIRMA EXCLUSÃO

Fig. 9. Opção "Excluir".

5.1.2. Adicionar registro

A opção "Adicionar registro" permite inserir na base de dados um novo registro. Para isso, o preenchimento dos seguintes campos é obrigatório (Fig. 10):

 • Nome – preencher com o nome do empregado, setor ou laboratório da Unidade a ser adicionado;

 • Ramal – preencher com o número do ramal para contato com o empregado, setor ou laboratório;

 • Visualizar na listagem? – o padrão para este campo é "1". Dessa forma o registro será exibido na listagem de ramais e e-mails.

 • Categoria – selecionar a opção de acordo com o tipo de informação que está sendo inserida: Funcionário, Laboratório ou Setor.

 • E-mail – preencher com o e-mail do funcionário, laboratório ou setor a ser adicionado.

# Sistema para cadastro de ramais e e-mails

Adicionar dados na TABELA: phone

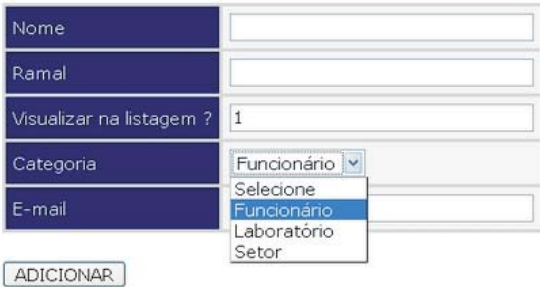

Fig. 10. Adicionar registro.

O botão "ADICIONAR" deverá ser acionado para confirmar e gravar as informações na base de dados.

## 5.1.3. Visualizar

A opção "Visualizar" do menu vertical disponibiliza duas listagens no sistema:

 • Lista de ramais: listagem contendo os funcionários, setores e laboratórios da Embrapa Pecuária Sul e respectivos ramais para contato telefônico (Fig.11);

 • Lista de ramais e e-mails: listagem contendo os funcionários, setores e laboratórios da Embrapa Pecuária Sul com seus respectivos ramais e e-mails para contato (Fig.12).

5.1.4. Manual do usuário

A opção "Manual do usuário" permite, ao usuário do sistema, acesso ao conteúdo deste manual.

## 5.1.3. Visualizar

A opção "Sair do sistema" permite efetuar logoff e retornar à intranet da Unidade.

| Nome |                                |       |                            |       |                           |          |                          | Eve to HS NH CLP 243<br><b>BagicRS</b><br>DR-WASHING<br>Family at 1879 240-9402<br>COC 181-AN ESSECAS<br>men, East. - DOI: 1213-127-8 |  |
|------|--------------------------------|-------|----------------------------|-------|---------------------------|----------|--------------------------|----------------------------------------------------------------------------------------------------|--|
|      |                                | Ramal | Norrie                     | Ramal | Nome                      | Ramal    | Nome                     | Ramal                                                                                                    |  |
|      | Alberto Franck                 | 242   | Femando Cardoso            | 218   | Valdonir Marin            | 234      | Comissão de Avalação     | ×                                                                                                    |  |
|      | Alexandre de Castro            | 250   | Flávio de Faria Nunes      | 249   | Variei Garcia             | 261      | Estratégica              |                                                                                                    |  |
|      | Alexandre Varella              | 203   | Graciela Olivelia Oliveira | 210   | Vera Rosanir              | $\alpha$ | Fax/SPM                  | 264                                                                                                    |  |
|      | Alfredo Pinheiro               | 248   | Henrique Perónio           | 206   | Vladimir Parizotto<br>242 |          | Fortageiras.             | 242                                                                                                    |  |
|      | Amaun Margues                  | 211   | Izabella Cabral Hassum     | 215   | Almeida                   |          | Galpão de Máquinas       | 245                                                                                                    |  |
|      | Ana Adelaide                   | 258   | 214<br><b>Jean Lisal</b>   |       |                           | Herbário | 242                      |                                                                                                    |  |
|      | Ana Mana Sacco                 | 241   | João Batista Marques       | 224   | Laboratorios              |          | Informatica / Manutenção | 362                                                                                                    |  |
|      | António Preza                  | 239   | José Ferrugem              | 254   | Norne                     | Ramal    | Leitaria                 | 228                                                                                                    |  |
|      | <b>Bernardo Franck</b>         | 260   | José Pedro Trindade        | 233   | Biologia Molecular        | 267      | Oficina                  | 213                                                                                                    |  |
|      | Caine Garria                   | 257   | Luciano Franca             | 251   | Hemoparasitologia         | 260      | Portaria                 | 220                                                                                                    |  |
|      | Camila Luzardo Porto           | 243   | Luis Eduardo               | 261   | Nutrição Animal           | 243      | Resideria Aberto         | 204                                                                                                    |  |
|      | Carlos Hoff                    | 255   | Magda Vieira               | 252   | Parastologia              | 211      | Residência Salomão       | 201                                                                                                    |  |
|      | Carlos Mario de Souza          | 245   | Marco Marimon              | 246   | Reproducão Animal         | 200      | <b>RAC</b>               | 239                                                                                                    |  |
|      | Carlos Moraes                  | 225   | Marcos Borba               | 232   |                           |          | Salão Azul               | 266                                                                                                    |  |
|      | Chefe Adjunto                  | 225   | Mana Valderez              | 212   |                           |          | Secretaria               | 205                                                                                                    |  |
|      | Administração                  |       | Marinez Ceolin             | 257   |                           |          | <b>SINPAF</b>            | 268                                                                                                    |  |
|      | Chefe Adjunto P & D            | 203   | Naylor Rastiane Perez      | 219   |                           |          | 506                      | 207                                                                                                    |  |
|      | Chefe Geral                    | 202   | Ratsel Gastal Porto        | 251   | Gerais                    |          | <b>SRH</b>               | 205                                                                                                    |  |
|      | Cristiane Beternos             | 253   | Renata Sule                | 221   | Norne                     | Ramal    | Telefonista              | S.                                                                                                    |  |
|      | Cristina Genro                 | 256   | Rita Garcia                | 223   | ACN                       | 239      |                          |                                                                                                    |  |
|      | Daniel Portella                | 217   | Roberto Colares            | 202   | <b>AFF</b>                | 247      |                          |                                                                                                    |  |
|      | Dora Melleu                    | 223   | Rub Mara                   | 207   | Biblioteca                | 210      |                          |                                                                                                    |  |
|      | Eduardo Salomoni               | 240   | Salomão Souto              | 203   | Cavalarica                | 226      |                          |                                                                                                    |  |
|      | <b>Eliara Freire Quincozes</b> | 237   | Sérgio Bairros             | 257   | <b>CLP</b>                | 244      |                          |                                                                                                    |  |
|      | Emerson Porcellis              | 208   | Sérgio Gonzaga             | 235   |                           |          |                          |                                                                                                    |  |

Fig. 11. Lista de ramais.

|                                           |                      |                                                                                                    |                                                     |                 | □   □ □ 1 / 1 / 8 6 0% →   出 2                      |                                   | ×          |                               | End to Hit AV, CLP 242<br><b>Baggio RTL</b>                                                          |
|-------------------------------------------|----------------------|----------------------------------------------------------------------------------------------------|-----------------------------------------------------|-----------------|-----------------------------------------------------|-----------------------------------|------------|-------------------------------|----------------------------------------------------------------------------------------------------|
|                                           |                      |                                                                                                    |                                                     |                 |                                                     |                                   |            |                               | (BF-46405478)<br><b>Kanadias - (53) 240-8688</b><br>coc insegnations.<br>lews, Eat. - 000, 122-127-8 |
| <b>Sinisk</b>                             | Furna                | <b>ATM</b>                                                                                                    | <b>Skores</b>                                       | Rang            | <b>STAR</b>                                         | <b>Sinney</b>                     | Range      | <b>STAR</b>                   |                                                                                                    |
| <b>Jiharis Francis</b>                    | 241                  | alerte@spoul.entrape.br                                                                                                    | Maria Valitares                                     | 141             | saderez@spyul ambigutity                            | Connello in Avalação              | ٠          | towed graved writings by      |                                                                                                    |
| Assertive in Casto                        | 282                  | assembly provide an increase by                                                                                                    | <b>Manual Casse</b>                                 | 20 <sup>t</sup> | marked@gonu.arthrask3r                              | Extrangea                         |            |                               |                                                                                                    |
| <b>Advances Torels</b>                    | 221                  | mentedistra i entrantale                                                                                                    | <b>Nevix Eastern Fency</b>                          | 218             | neutralia asia di wete apa in-                      | Factive                           | 254        | <b>SITIO SELL MISTELE III</b> |                                                                                                    |
| Albany Fotable                            | 745                  | profession@repositionshipped.com                                                                                                    | <b><i><u>Rafael Counter Product</u></i></b>         | 201             | teleri@gashi arenas ir                              | Foragerss                         | 30         |                               |                                                                                                    |
| <b>Angle of Marinese</b>                  | 2H                   | area in Quisita Centrals for                                                                                                    | Renaix Suite                                        | 2H              | retailed spend entiries to                          | DataGc De Mükanism                | 34         |                               |                                                                                                    |
| Aire Adeletie                             | 298                  | <b>AUGUST-2010</b> ARRESTS AT                                                                                                    | <b>Rai-Davis</b>                                    | 229             | пировозительное                                     | Helbaro                           | 342        | harbor to@oppoul ambingst 34  |                                                                                                    |
| Aing Warral States                        | 241                  | ensuintediment or finanche                                                                                                    | <b>Roberto Colleme</b>                              | $=$             | informations in Araps in                            | Information / Manutericki         | 36<br>136  | eluminia@ipps.i entrapedi     |                                                                                                    |
| Archive Fress                             | 28                   | strebk@cooled writings&br.                                                                                                    | <b>But Wars</b>                                     | w               | <b>H/A@ratereview*@rapid.for</b>                    | Linkwise                          |            |                               |                                                                                                    |
| <b>Senato Fond</b>                        | 200                  | barriardo@gan.Aarrioqua.le                                                                                                    | <b>Saturda Socie</b>                                | 381             | arcrocopyps) antiquity                              | OBcna<br><b>Fortuna</b>           | 213<br>239 |                               |                                                                                                    |
| Caine Sainte                              | $\mathbb{R}^2$       | cared used with lost fr                                                                                                    | <b>Ségie Baiera</b>                                 | ы               | <b>Implementages and write to a</b>                 | <b>Reactions &amp; Marine</b>     | 306        |                               |                                                                                                    |
| Carola Listardo Porto                     | 241                  | samilageppeal ambiace br                                                                                                    |                                                     | 3H              |                                                     | <b>Realties &amp; Salveda</b>     | 200        |                               |                                                                                                    |
| Callos Hoff                               | 24                   | Henzielposon/Lembraga br                                                                                                    | <b>Single Striplige</b><br><b>University Allane</b> | 234             | JPDAGIQ (GDM AFT) IDA'S!                            | se                                | 226        |                               |                                                                                                    |
| Carlos Marie de Sierre                    | 241                  | tarivenam@costs/antrique                                                                                                    | tiere dans                                          | SH1             | astern@goval antingskly<br>varied) again entrape to | Sele koa                          | 266        | seignerul erenigate           |                                                                                                    |
| Calis Miles                               | 28                   | <b>INFINIENCO CON AFRICA IF</b>                                                                                                    |                                                     | ×               |                                                     |                                   | 206        |                               |                                                                                                    |
| Chefe Adurro Alminiatação                 | 228                  | chair-gropscientristici                                                                                                    | View Powerer                                        | $\infty$        | WIND DON'T ATMOSPHERE                               | <b>Secretary</b><br><b>DIVFAF</b> | 200        | workwochrankelenbrack fr      |                                                                                                    |
| Chefe Rigardo P.&D.                       | <b>SHE</b>           | rhyrigraphul articipa.lx                                                                                                    | <b>Valer Farado foresta</b>                         |                 | state-originaria da ministra                        | 506                               | 201        | single growd serious and in   |                                                                                                    |
| Dieto Desa                                | 241                  | chairmanaire/writings.dr                                                                                                    |                                                     |                 |                                                     | 204                               | 200        | with pay of a chicago by      |                                                                                                    |
| Crocere Barange                           | 291                  | Interproprietal arrested to                                                                                                    |                                                     | Laboratórios    |                                                     | Telefoniate                       | ×          | sh@optai.antings.le           |                                                                                                    |
| <b>Crains Sens</b>                        | $\rightarrow$        | contradicate/ entrain to                                                                                                    | <b>Terra</b>                                        | Tana            | small                                               |                                   |            |                               |                                                                                                    |
| Daniel Portella                           | 211                  | considerated and out in                                                                                                    | <b>Boliga Mossius</b>                               | 3H <sup>+</sup> |                                                     |                                   |            |                               |                                                                                                    |
| <b>Chris Meller</b>                       | 221                  | Intelligence and are find age of the                                                                                                    | Herry a solicity                                    | $\approx$       |                                                     |                                   |            |                               |                                                                                                    |
| <b>Eduards Sacreus</b>                    | 546                  | EMATION@IQUINA.#REFOUR.0r                                                                                                    | <b>Nutralic Annual</b>                              | 50              | Minumigrapoul-ampireca le                           |                                   |            |                               |                                                                                                    |
| <b>Elect From Guinessee</b>               | 22 <sup>4</sup>      | al and up operationships to                                                                                                    | Priestoban                                          | 211             | herriens@specientistate.hr                          |                                   |            |                               |                                                                                                    |
| Exercer Potalis                           | 296                  | <b>HIGHLIGHT AFTER MOLDS</b>                                                                                                    | Reputable bring                                     | 284             | laborate glasponial week racia be                   |                                   |            |                               |                                                                                                    |
| Femanto Cartras                           | 218                  | hamsignosi antra str                                                                                                    |                                                     |                 |                                                     |                                   |            |                               |                                                                                                    |
| Filido da Fariz Males                     | 34                   | Revold-tops / art 61 spx br                                                                                                    |                                                     |                 |                                                     |                                   |            |                               |                                                                                                    |
| Oracleta Divera Divera                    | 212<br>$\rightarrow$ | precedence arrivante                                                                                                    |                                                     |                 |                                                     |                                   |            |                               |                                                                                                    |
| Harrisa Parlass<br>transfer Catrol Hassun | 24                   | henround/pass/aminasa.in                                                                                                    |                                                     |                 |                                                     |                                   |            |                               |                                                                                                    |
|                                           | 214                  | catellagozeni artitajs bi                                                                                                    |                                                     |                 |                                                     |                                   |            |                               |                                                                                                    |
| 24144<br>João Batera Marques              | 234                  | programs artisticals                                                                                                    |                                                     | Gerais          |                                                     |                                   |            |                               |                                                                                                    |
| Joak Fornigan                             | 254                  | FIRST ING DEVE MISTER IT<br>femage/relinqued antimate la                                                                                                    | <b>Nowe</b>                                         | Rand            | <b>AVID</b>                                         |                                   |            |                               |                                                                                                    |
| José Fedro Troblede                       | 238                  | phrobiologicals is revere for                                                                                                    | ACM                                                 | 234             | Andressi entrace to                                 |                                   |            |                               |                                                                                                    |
| Listane Force                             | 291                  | fusions@cpptui.entrapx.br                                                                                                    | ALL                                                 | 20              | avegances anticipals                                |                                   |            |                               |                                                                                                    |
| Link Elizaries                            | 201                  | tuddi annul aminasa in                                                                                                    | <b>Biblioteca</b>                                   | 710             |                                                     |                                   |            |                               |                                                                                                    |
| Mapte Viene                               | 280                  | Hilehiving good arrival in                                                                                                    | Causarius                                           | 224             |                                                     |                                   |            |                               |                                                                                                    |
| <b>Marca Marmor</b>                       | 341                  | mannings paint and ripa to                                                                                                    | 2.5                                                 | 54              | <b>INDIANAL MTRIAGE BE</b>                          |                                   |            |                               |                                                                                                    |
| <b>Natus Botta</b>                        | 253                  | <b>TRUS ADSENS AFRICA M</b>                                                                                                    |                                                     |                 |                                                     |                                   |            |                               |                                                                                                    |
|                                           |                      |                                                                                                    |                                                     |                 |                                                     |                                   |            |                               |                                                                                                    |
|                                           |                      | Tang their book who or countable book higher to be completed a senior than the complete.<br>Forecast problements a could make the seniors, the movement of the complete book from partners as spokes or count |                                                     |                 |                                                     |                                   |            |                               | <b>KENNING WAS TRIMITED TO UNIT?</b>                                                                 |

Fig. 12. Lista de ramais e e-mails.

# **Referências**

CONVERSE, T.; PARK, J. **PHP a bíblia**. 2. ed. Rio de Janeiro: Campus: Elsevier, 2003. 868 p.

DÉCIO, J. **Guia de consulta rápida HTTP**. São Paulo: Novatec, 2001. 128 p.

KORTH, H. F.; SILBERSCHATZ, A.; SUDARSHAN, S. **Database systems concepts**. 3rd ed. New York: McGraw Hill, 1997. 140 p.

LUCAS, M. **Dominando BSD**: o guia definitivo para o FreeBSD. Rio de Janeiro: Ciência Moderna, 2003. 585 p.

MOHAMMED, J. K. **Apache 2 Server, a bíblia**. Rio de Janeiro: Campus, 2002. 823 p.

PRATES, R. **Guia de consulta rápida MYSQL**. São Paulo: Novatec, 2000. 96 p.

SILVEIRA, M.; PRATES, R. **Guia de consulta rápida HTML 4**. São Paulo: Novatec, 2001. 128 p.

NIEDERAUER, J.; PRATES, R. **Guia de consulta rápida MYSQL 5**. São Paulo: Novatec, 2005. 112 p.

# **Glossário**

### Base de dados

Conjuntos de registros dispostos em estrutura regular que possibilita a reorganização dos mesmos e produção de informação.

#### FreeBSD

Sistema operacional livre do tipo Unix descendente do BSD desenvolvido pela Universidade de Berkeley.

#### Intranet

Uma intranet é uma rede de computadores privada que assenta sobre o conjunto de protocolos da internet.

#### MySQL

Sistema de gerenciamento de banco de dados (SGBD), que utiliza a linguagem SQL (Structured Query Language - Linguagem de Consulta Estruturada) como interface.

#### Navegador

Programa que habilita seus usuários a interagirem com documentos virtuais, hospedados em um servidor Web, de acesso à Internet.

#### Link

É uma referência num documento em hipertexto a outro documento ou a outro recurso.

## Login

Conjunto de caracteres solicitado para os usuários que, por algum motivo, necessitam acessar algum sistema computacional.

## Logoff

Terminar o uso de um sistema computacional, removendo a senha do usuário.

## PHP (Hypertext Preprocessor)

Linguagem de programação de computadores muito utilizada para gerar conteúdo dinâmico na World Wide Web.

### Servidor Apache

Um programa de computador responsável por aceitar pedidos HTTP de clientes, geralmente os navegadores, e servi-los com respostas HTTP, incluindo opcionalmente dados que, geralmente, são páginas web, tais como documentos HTML com objetos embutidos.

#### Web (World Wide Web)

Sistemas de documentos em hipermídia que são interligados e executados na internet.

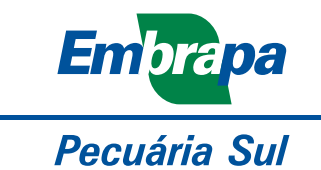

MINISTÉRIO DA AGRICULTURA, PECUÁRIA E ABASTECIMENTO

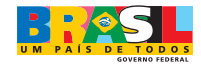